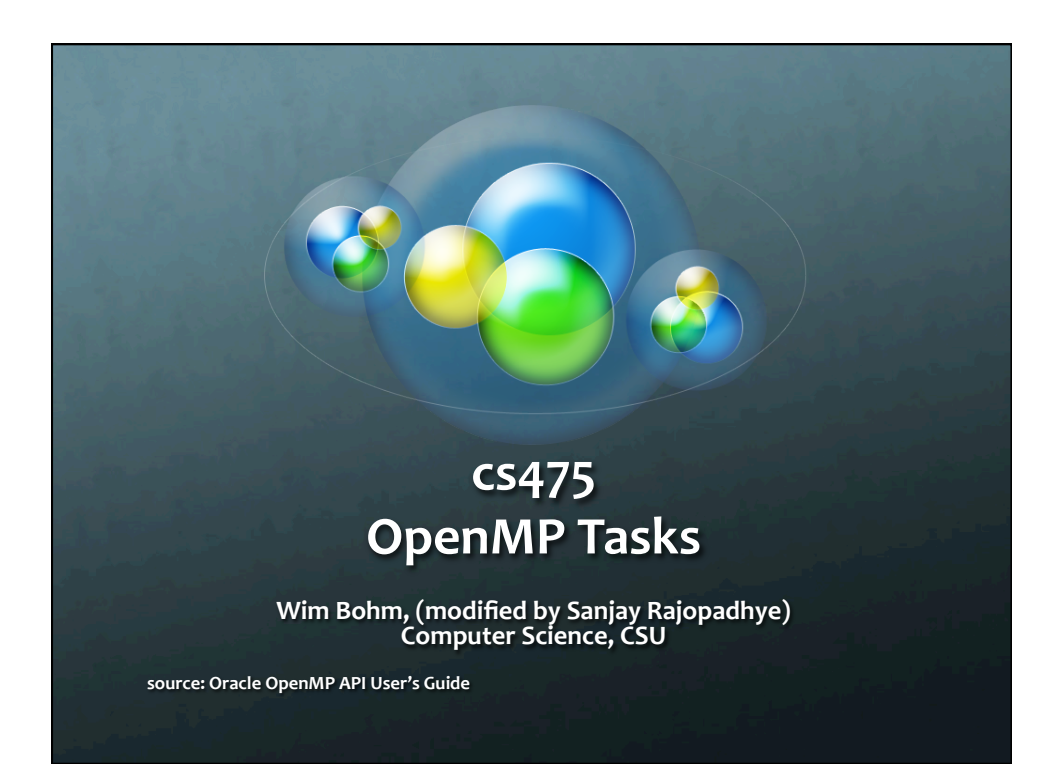

# **Dynamic tasks in OpenMP <sup>4</sup>** OpenMP specification version 3.0 introduced a new **feature called tasking**. The 4.0 version and beyond significantly extended tasking. Tasks are generated dynamically in *recursive* structures or while loops. **The parallel** construct is the early version of tasks **In OpenMP, an explicit task** is specified using the task directive. It defines the code associated with the task and its data environment. The task construct can be placed anywhere in the program; whenever a thread encounters a task construct, a new task is generated.

## **Primitive tasks: parallel**

- **<b>E** The parallel construct creates/spawns tasks, one per **thread.**
- **Each such task executes the same code, is assigned to** a different thread, and become "tied" to that thread.
- **The parallel construct may be nested.** For this to work as intended
	- **1** The implementation must support nested parallelism
	- **<b>Teams of threads must be dynamically created**

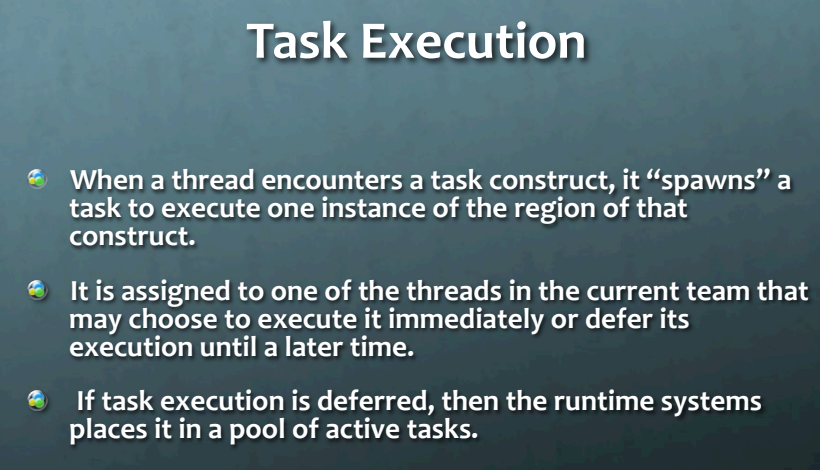

- **A** A thread that executes a task may be different from the thread that originally spawned it.
	- **1** Unless the task is "tied" to the thread that was initially assigned to it.

#### **Data environment 1**

- **The task directive takes the following data attribute clauses that** define the data environment of the task:
	- **a** default (private | firstprivate | shared | none)
	- **<sup>c</sup>** private (list)
	- **firstprivate** (list)
	- **Shared** (list)
- **All references within a task to a variable listed in the shared** clause refer to the variable with that same name known immediately prior to the task directive.
- For each private and firstprivate variable, new storage is created and all references to the original variable in the lexical extent of the task construct are replaced by references to the **new storage. A firstprivate variable is initialized with the value**  of the original variable at the moment the task is encountered.
- **The OMP parallel construct creates "implicit" tasks**

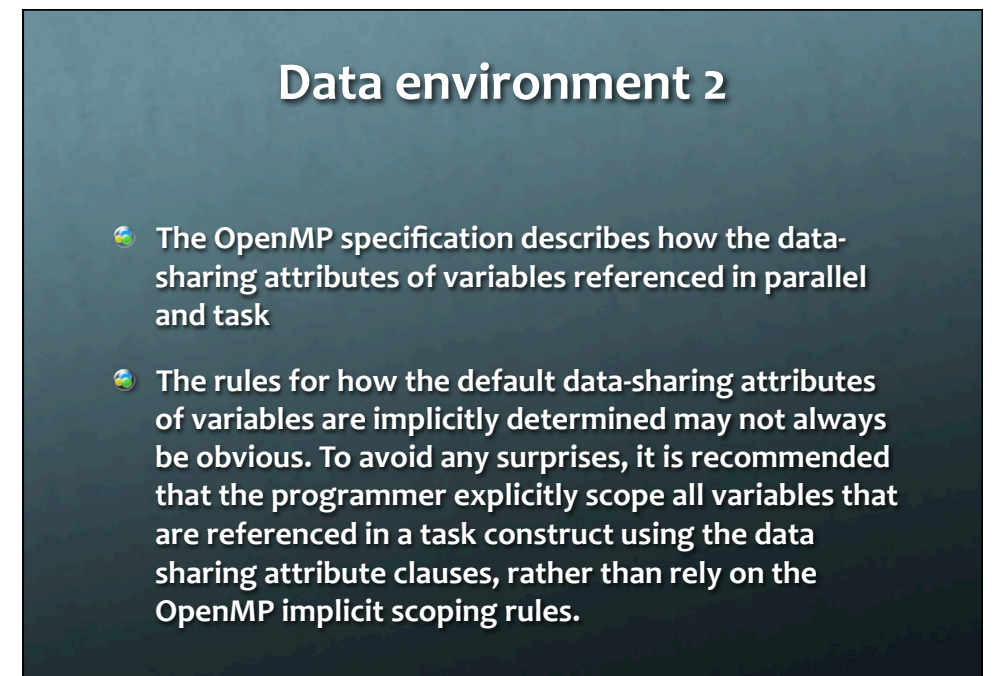

### **Task Wait**

**<b>The TASKWAIT Directive** 

- **The taskwait directive specifies a wait on the** completion of children tasks generated since the beginning of the current (implicit or explicit) task.
- **<b>The taskwait directive specifies a wait on the** completion of direct children tasks, not all descendent **tasks.**

### **Example: nfib**

// nfib counts the number of nodes in the fib call tree int nfib(long n) { long i, j; if (n<2) return 1; else { #pragma omp task shared(i)  $i=nfib(n-1);$  #pragma omp task shared(j)  $j=nfib(n-2);$  #pragma omp taskwait return i+j+1; } }

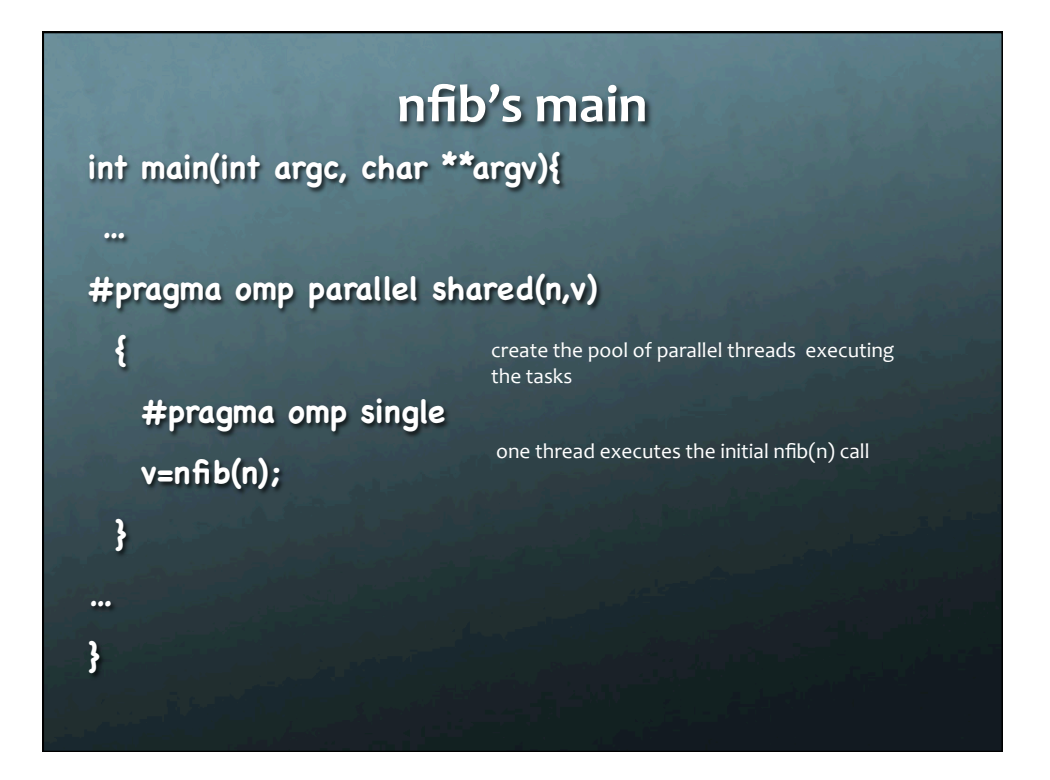

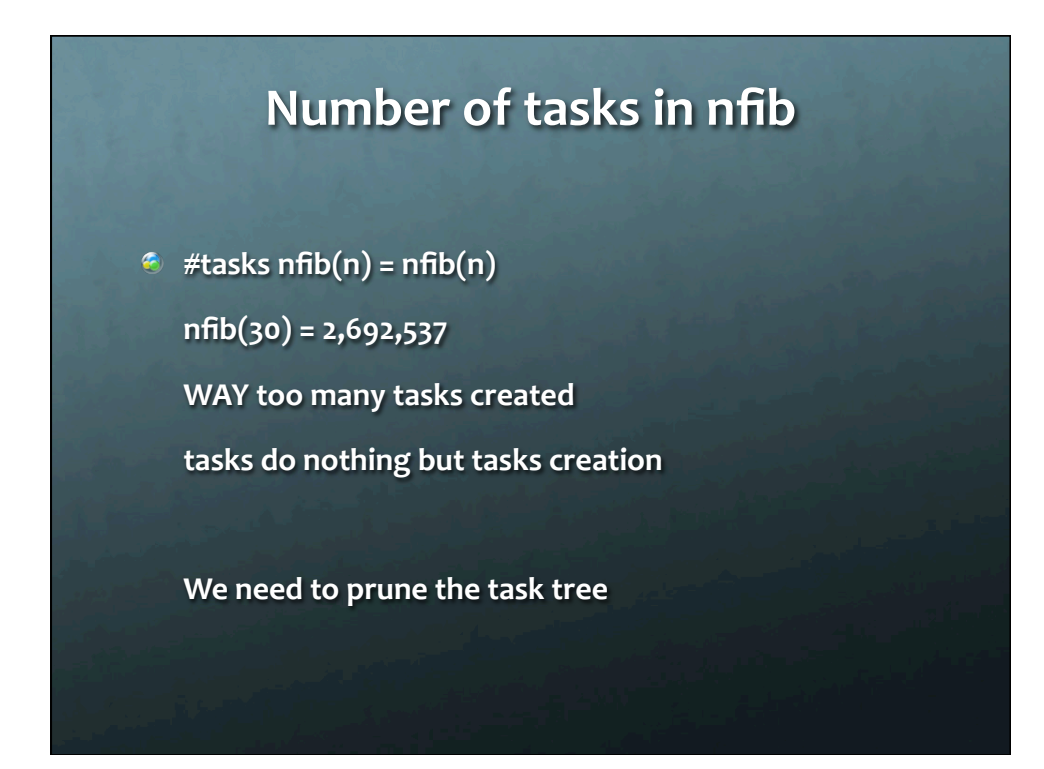

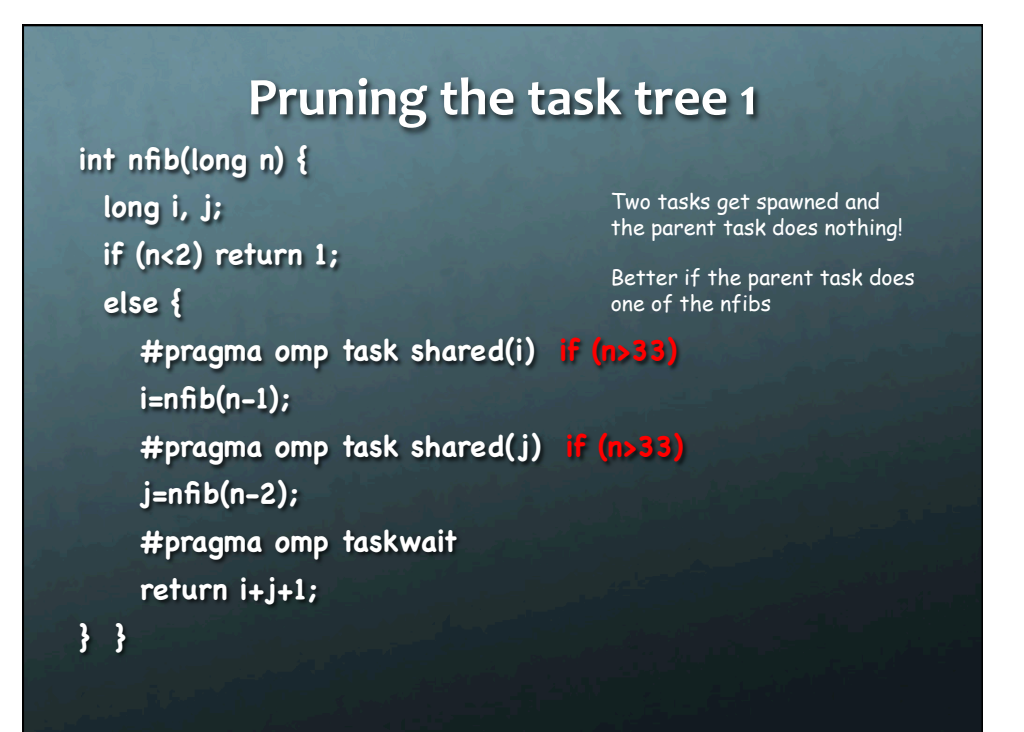

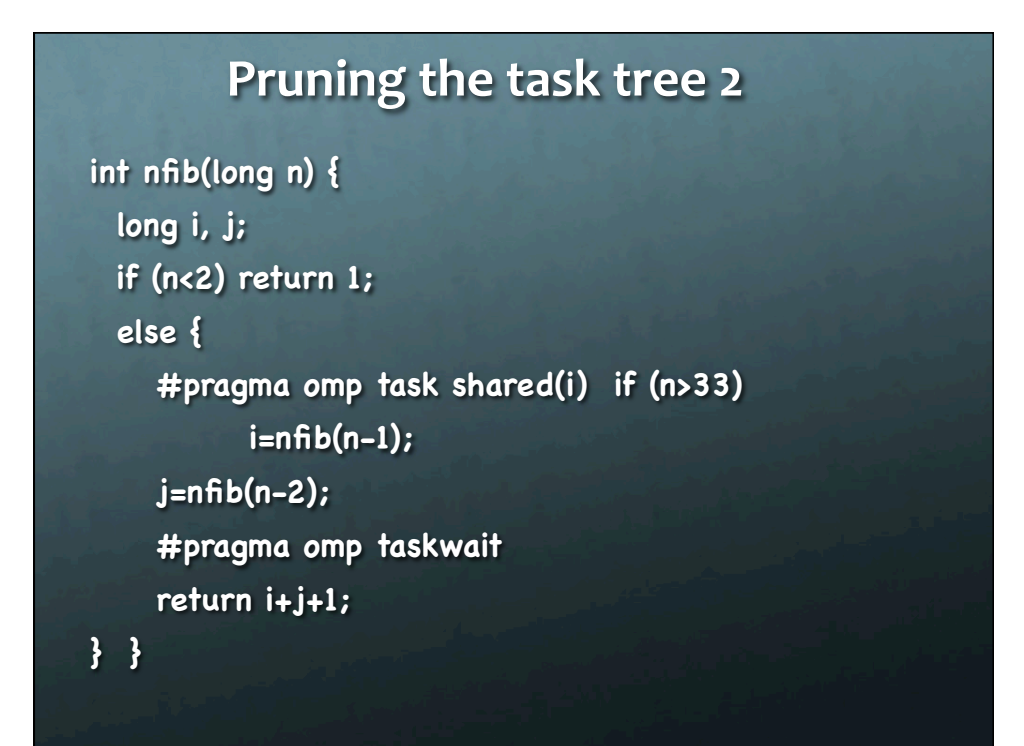